# Optimize Your Programs, Elegantly

By: Ahmed Abdelmeged Joint work with: Karl Lieberherr

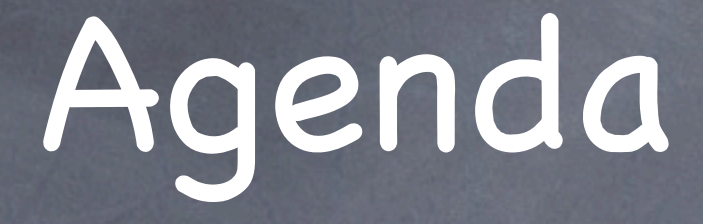

Introduction. Dijkstra's Shortest Paths. Topological Ordering.

## You can make your programs more elegant by

- Having "components that influence other components".
- BTW, these are called "aspects".
- AspectJ is a general purpose programming languages for developing aspects.
- You can also simulate **some** what AspectJ aspects do using inheritance:
	- A subclass is an influenced version of its superclass. (Java)
	- Mixins, Traits produce influenced versions of classes. (Scala)

## Figuring Out Aspects

- We recommend that you figure out aspects right from the requirements rather than refactoring your program into aspects.
- Efficiency is one such requirement that can be implemented as an aspect.

Given a weighted Graph (g) and a source node (s), find the shortest path from s to all nodes in g.

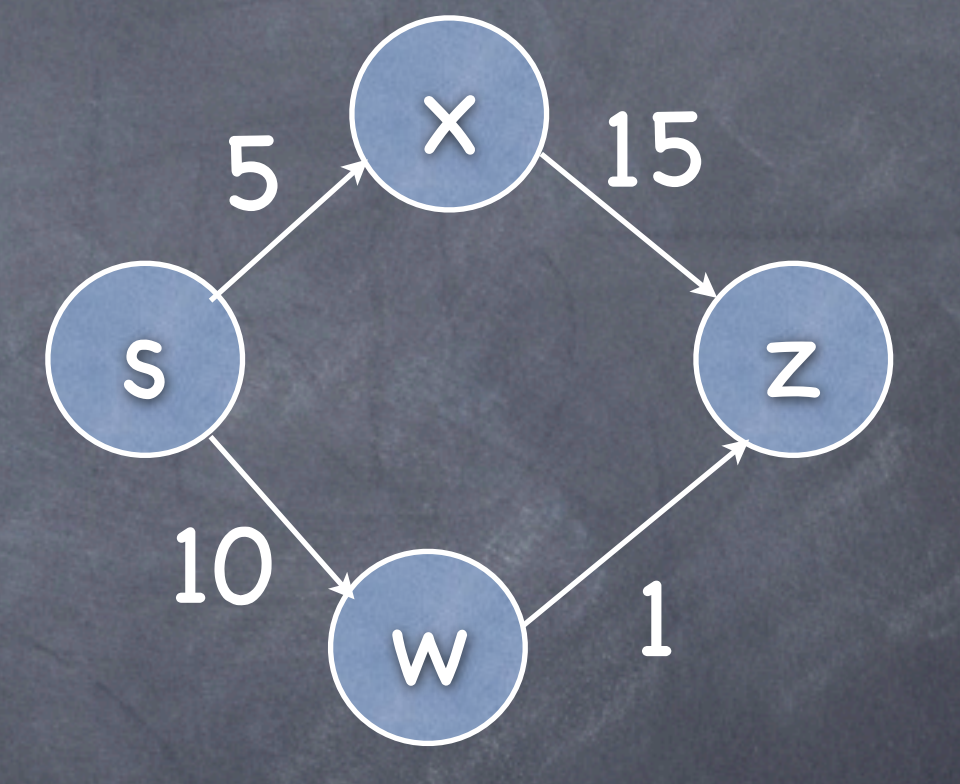

To each node, maintain it's best known distance from source and its predecessor on the shortest path from source.

- Maintain a list of active nodes. Initially  $= \{S\}$ .
- Maintain a list of final  $nodes.$  Initially =  $\{\}$

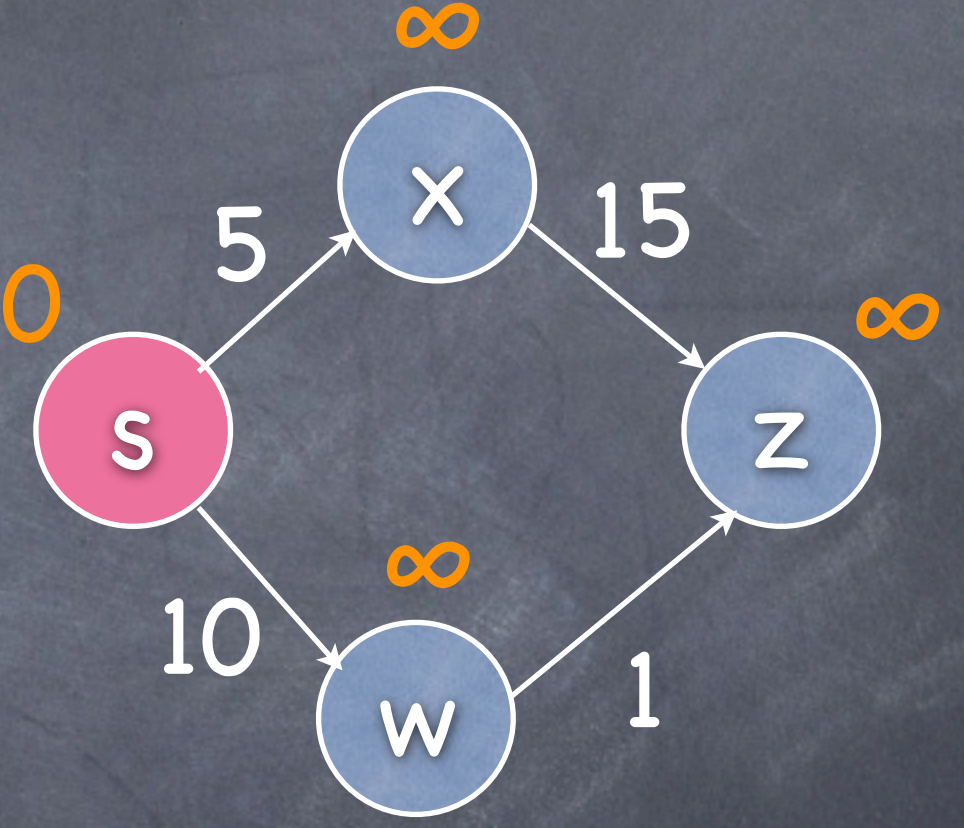

Select the closest to source active node (v).

Update the best known distance as well as predecessors of v's successors that are not marked as final.

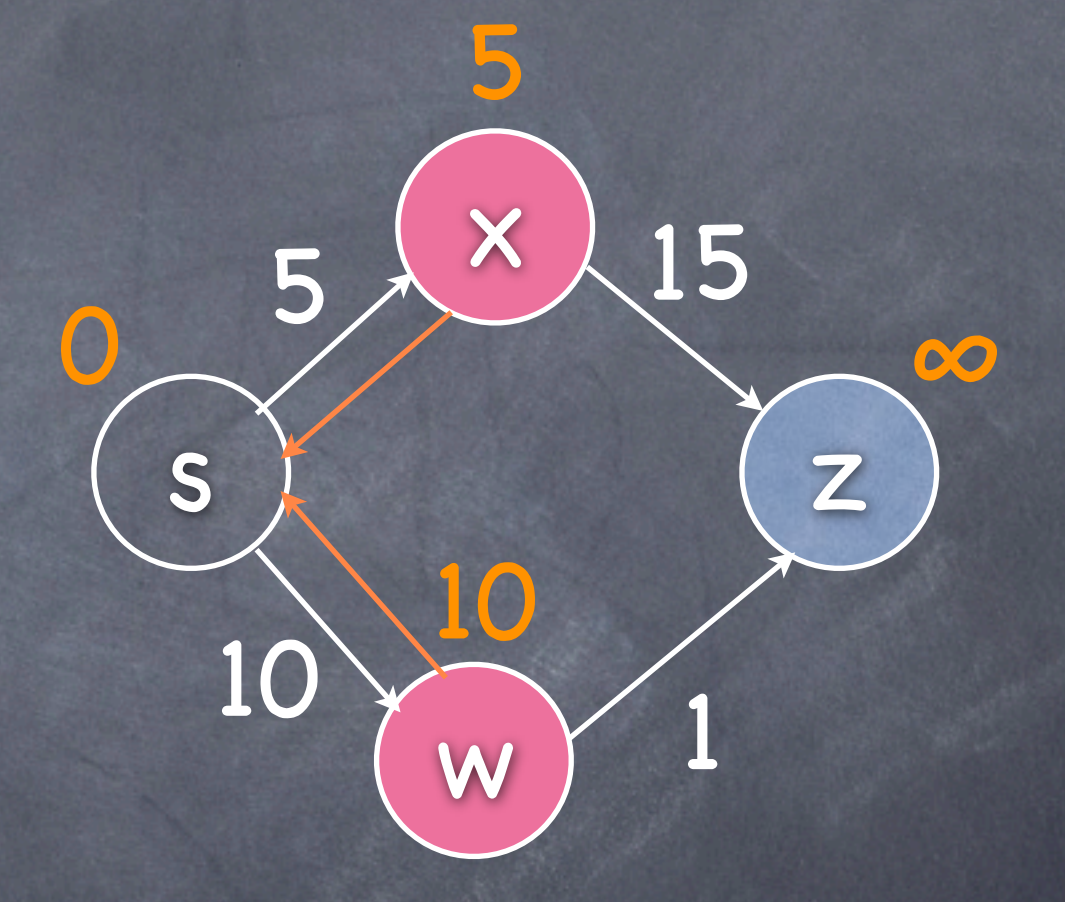

Select the closest to source active node (v).

Update the best known distance as well as predecessors of v's successors that are not marked as final.

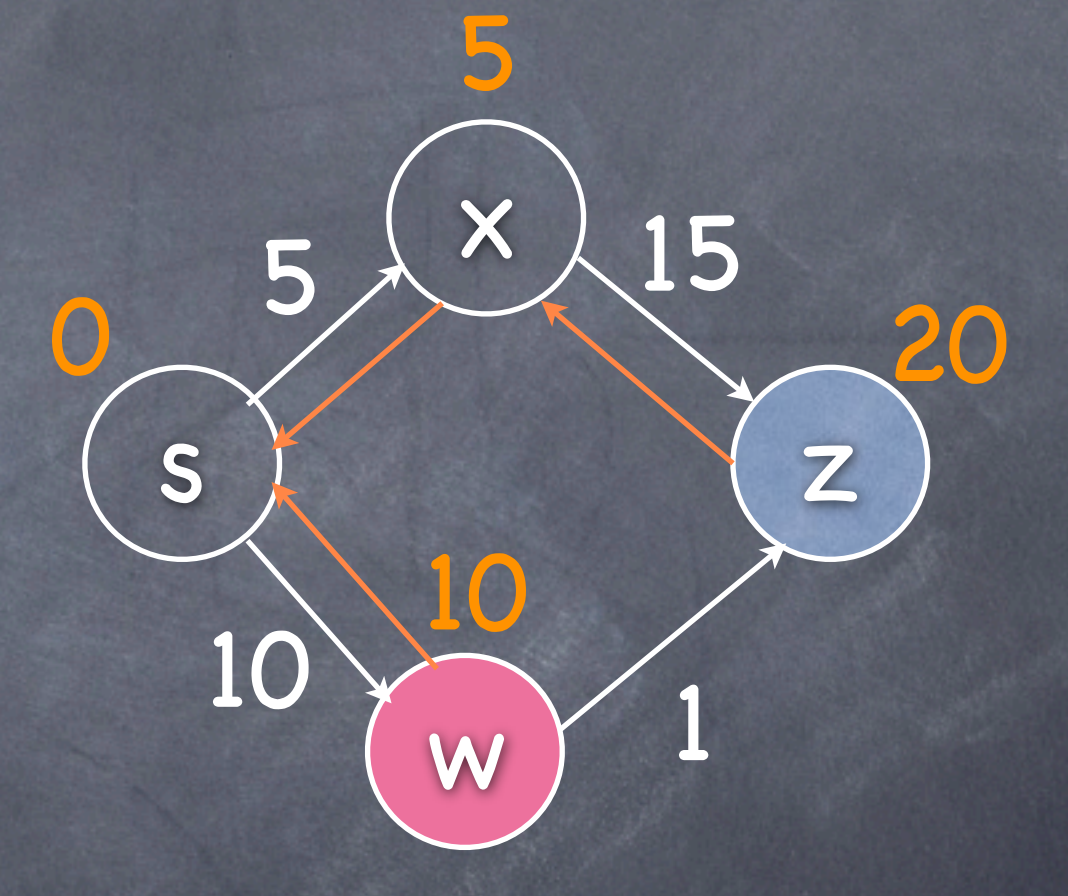

Select the closest to source active node (v).

Update the best known distance as well as predecessors of v's successors that are not marked as final.

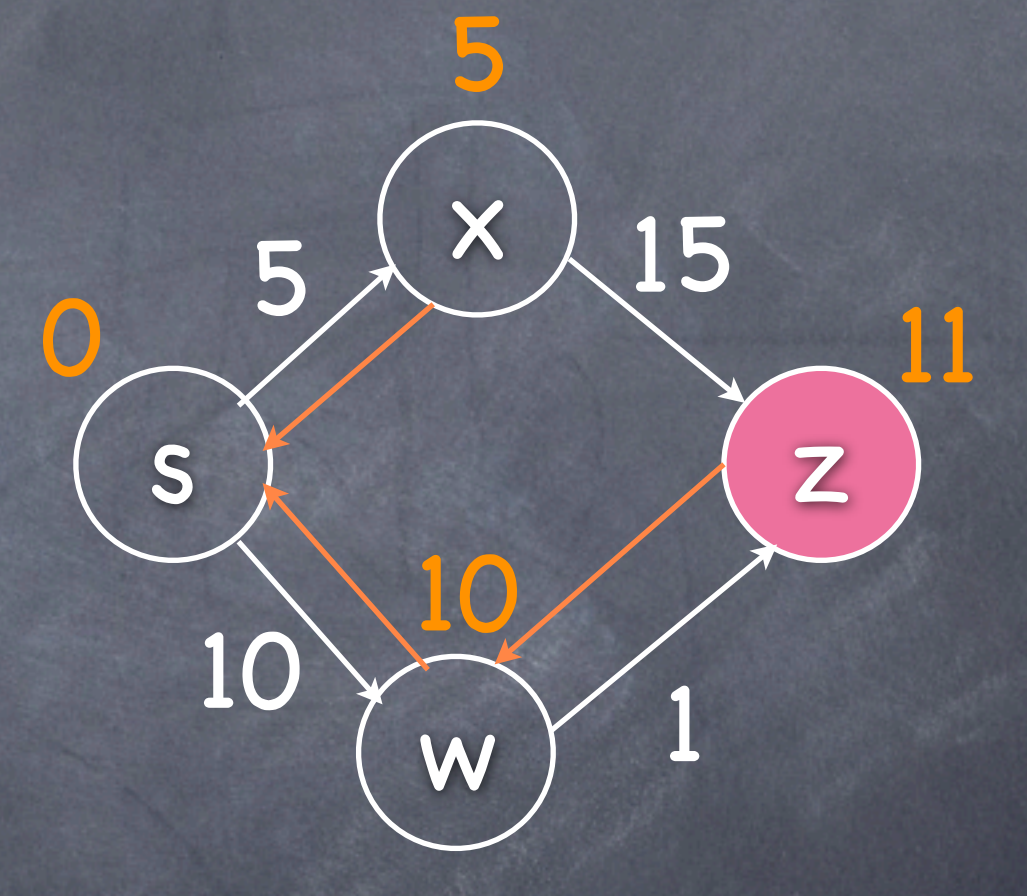

Select the closest to source active node (v).

Update the best known distance as well as predecessors of v's successors that are not marked as final.

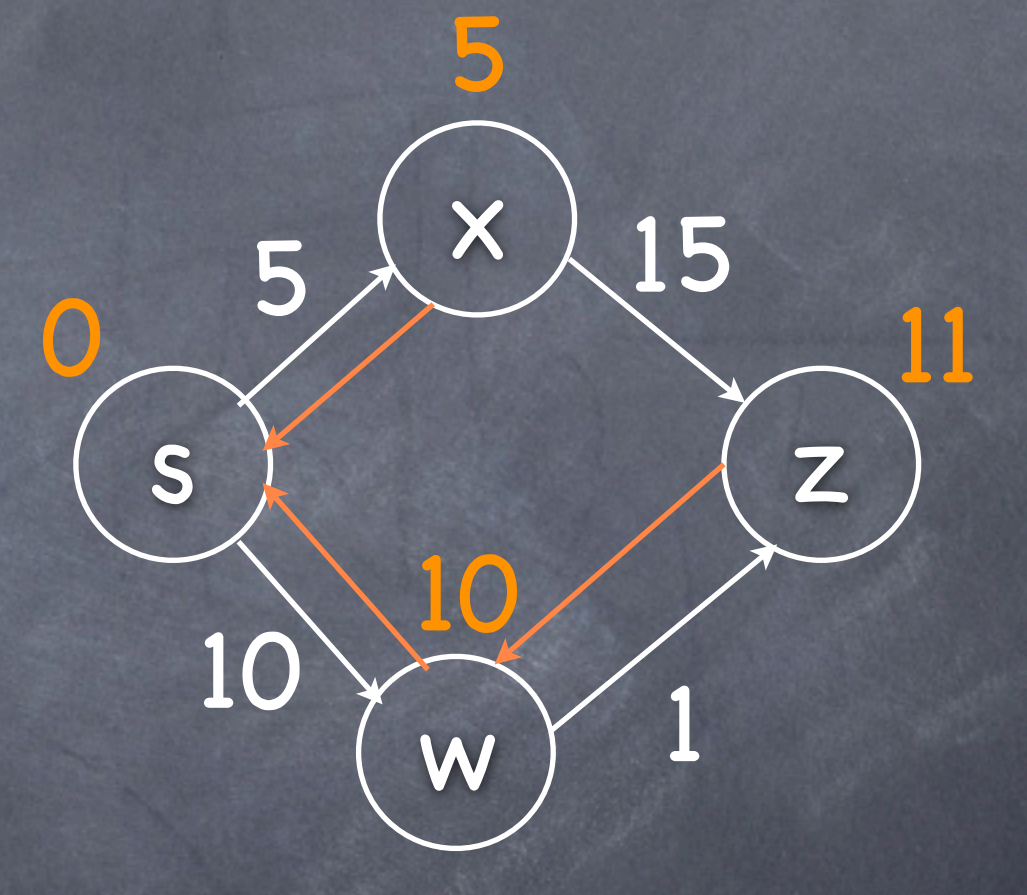

# Straight Forward Implementation (1)

#### To node we add:

```
private int distance = Integer.MAX_VALUE;
private Node predecessor = null;
private boolean finalized = false;
```

```
public void init(boolean isSource){
   finalized = false;
   predecessor = null;
   distance = isSource? 0 :Integer.MAX_VALUE;
}
```

```
public boolean isFinal(){ return finalized; }
```

```
public void markAsFinal(){ finalized = true; }
```

```
public boolean isReachable(){
   return distance != Integer.MAX_VALUE; }
```

```
public boolean isActive(){
   return !isFinal() && isReachable();}
```
public Maybe<Path> getShortestPath(){...}

```
public void updateDistances(){
   for (Edge e : getOutgoingEdges()) {
       	 	 Node v = (Node) e.getTarget();
       	 	 if(!v.isFinal()){
           			 int alt = distance + e.getLength();
           			 if(alt < v.distance){
               				 v.distance = alt;
               				 v.predecessor = this;
           			 }
       	 	 }
   }
}
@Override
public int compareTo(Node o) {
   return distance - o.distance;
}
```
## Straight Forward Implementation (2)

Note that:

Instead of maintaining the set of final nodes, we maintain a finalized bit for each node. Otherwise, we need to pass too much information (the list of all final nodes) to Node.updateDistances().

distance, finalized and predecessor are only meaningful during an invocation of dijkstra(..).

# Straight Forward Implementation (3)

#### To graph we add:

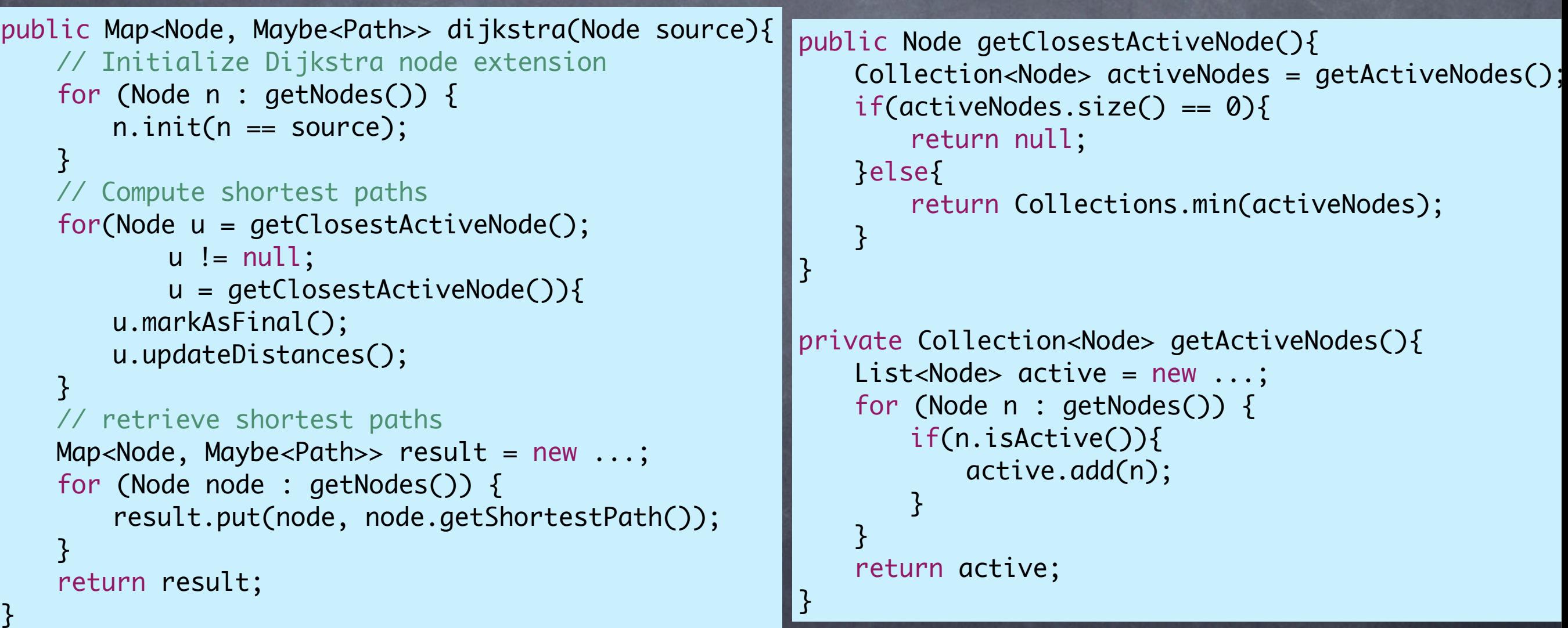

32:36:1152:public dijkstraaj.Graph\$Node dijkstraaj.Graph.getClosestNonFinalNode()[0] 30:36:1080:public java.util.Collection dijkstraaj.Graph.getActiveNodes()[0]

## Optimizations

Analyzing the execution traces of our implementation we discover that the two methods getClosestActiveNode() and getActiveNodes() are invoked several times with the same graph object.

We maintain a priority queue of nodes ordered by the node's shortest known distance from source and use it to speed up getClosestActiveNode().

#### Optimization Aspect

#### public aspect ActiveNodes

}

}

}

```
percflow(execution(public Map<Node, Maybe<Path>> dijkstra(Node))){
   //active nodes in the graph ordered by their distance from source
   private PriorityQueue<Node> activeNodes = new ...;
```

```
after(Node n): call(public void markAsFinal()) && target(n){
    	 	 activeNodes.remove(n);
}
```

```
before(Node n): set(private int Node.distance) && target(n){
    	 	 if(n.isReachable()){
        			 activeNodes.remove(n);
    	 	 }
```

```
after(Node n): set(private int Node.distance) && target(n){
    	 	 if(n.isReachable()){
        			 activeNodes.add(n);
    	 	 }
}
```

```
Node around(): call(public Node getClosestActiveNode()){
    	 	 return activeNodes.peek();
```
## Why keeping the optimization separate?

- No need to change method signatures (what's the problem with changing method signatures?).
- **Fewer things to keep in your head while:** 
	- Developing the algorithm.
	- Understanding/Maintaining the algorithm.
- Reduced scattering an tangling of optimization related code with the base program.
- Safety: Algorithm + Optimization Aspect ≃ Algorithm

```
Changing Method 
          Signatures
public Map<Node, Maybe<Path>> dijkstra(Node source){
=> private PriorityQueue<Node> activeNodes = new ...;
   // Initialize Dijkstra node extension
   for (Node n : getNodes()) {
       n.init(n == source);}
   // Compute shortest paths
=> for(Node u = activeNodes.peek();
          u := null;
\Rightarrow u = activeNodes.peek()){
       	 	 u.markAsFinal();
=>	 	 if(v.isReachable()){
=> activeNodes.remove(u);
\Rightarrow }
*=> u.updateDistances(activeNodes);
   }
   // retrieve shortest paths
   Map<Node, Maybe<Path>> result = new ...;
   for (Node node : getNodes()) {
       	 	 result.put(node, node.getShortestPath());
   }
   return result;
}
                                                    => public void updateDistances
                                                    (PriorityQueue<Node> activeNodes){
                                                       for (Edge e : getOutgoingEdges()) {
                                                           	 	 Node v = (Node) e.getTarget();
                                                           	 	 if(!v.isFinal()){
                                                               int alt = distance + e.getLength()			 if(alt < v.distance){
                                                    =>	 	 if(v.isReachable()){
                                                    \Rightarrow activeNodes.remove(v);
                                                    \Rightarrow \}				 v.distance = alt;
                                                    =>	 	 if(v.isReachable()){
                                                    => activeNodes.add(v);
                                                    \Rightarrow \}				 v.predecessor = this;
                                                              			 }
                                                           	 	 }
                                                       }
                                                    }
                                                    => public void init(boolean isSource, 
                                                    PriorityQueue<Node> activeNodes){
                                                       finalized = false;
                                                       predecessor = null;
                                                    => if(isReachable()){
                                                    => activeNodes.remove(this);
                                                    \Rightarrowdistance = isSource? 0 :Integer.MAX_VALUE;
                                                    => if(isReachable()){
                                                    \Rightarrow activeNodes.add(this);
                                                    \Rightarrow }
                                                    }
```
Safety

Algorithm + Optimization Aspect  $\simeq$  Algorithm  $\bigcirc$ 

- What if you forgot one of the lines related to optimization?
- Unit tests can catch the problem, but you'll get a single bit of information.
- We have a tool that monitors the execution of optimization aspects and notifies you right after the optimization aspects first derails the algorithm rather than when the algorithm finishes.

s

x

z

w

Given a graph (g), find an ordering of its nodes such that node (a) comes before node (b) if there is a path from a to b.

 $\odot$  <s,x,z,w> ?  $\odot$  <S,X,W,Z> ?  $\odot$  <s,w,x,z>?

```
public Maybe<List<Node>> topord(){
    List<Node> orderedNodes = new ...;
    for(Maybe<Node> mbNode = getSourceNode(); 
             			 mbNode.isSome(); 
             mbNode = getSourceNode()}{
         	 	 orderedNodes.add(mbNode.get());
         	 	 remove(mbNode.get());
    }
    if(getNumNodes() > 0){
         	 	 return new None<List<Node>>();
     }
    return new Some<List<Node>>(orderedNodes);
}
public Maybe<Node> getSourceNode(){
    for (Node n : getNodes()) {
         if(n.getPredCount() == 0)			 return new Some<Node>(n);
         	 	 }
     }
    return new None<Node>();
}
```
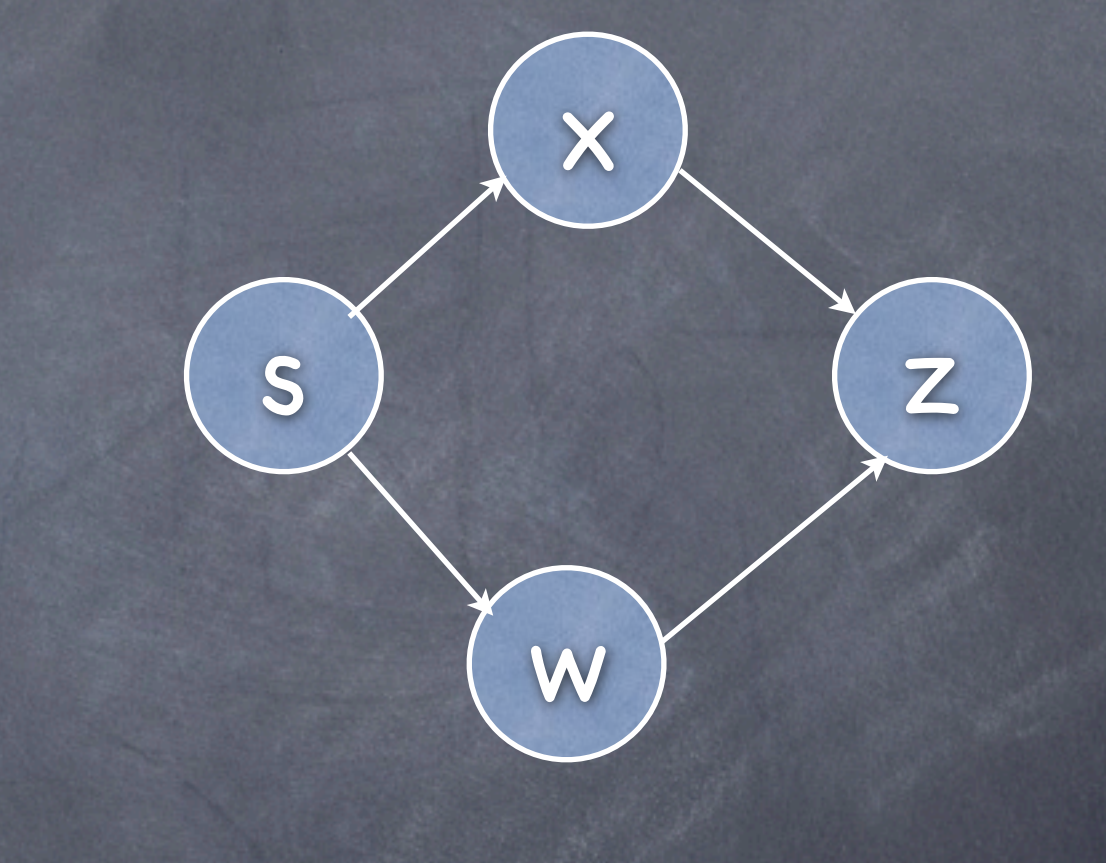

```
public int getPredCount(){
    int predCount = 0;
    for (Node n : getEnclosingGraph().getNodes()) {
         	 	 if(n.hasSuccessor(this)) predCount++;
    }
    return predCount;
}
```

```
public Maybe<List<Node>> topord(){
     List<Node> orderedNodes = 
         	 	 new ArrayList<Node>();
     for(Maybe<Node> mbNode = getSourceNode(); 
              			 mbNode.isSome(); 
              			 mbNode = getSourceNode()){
         	 	 orderedNodes.add(mbNode.get());
         	 	 remove(mbNode.get());
     }
    if(getNumNodes() > 0 ){
         	 	 return new None<List<Node>>();
     }
    return new Some<List<Node>>(orderedNodes);
}
public Maybe<Node> getSourceNode(){
     for (Node n : getNodes()) {
         if(n.getPredCount() == 0)			 return new Some<Node>(n);
         	 	 }
     }
    return new None<Node>();
}
```
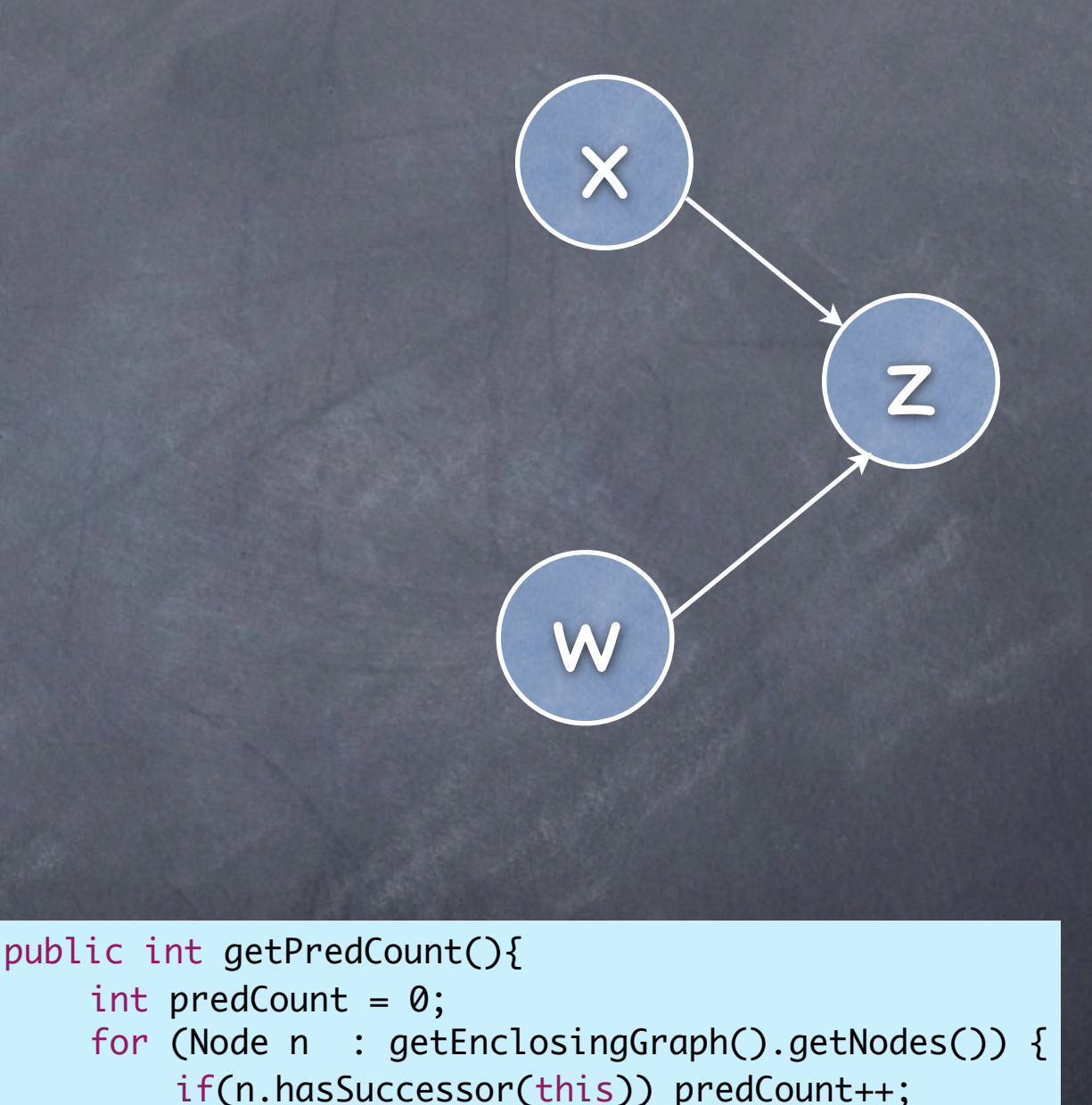

```
}
return predCount;
```
}

```
public Maybe<List<Node>> topord(){
    List<Node> orderedNodes = 
         	 	 new ArrayList<Node>();
    for(Maybe<Node> mbNode = getSourceNode(); 
              			 mbNode.isSome(); 
              			 mbNode = getSourceNode()){
         	 	 orderedNodes.add(mbNode.get());
         	 	 remove(mbNode.get());
    }
    if(getNumNodes() > 0){
         	 	 return new None<List<Node>>();
     }
    return new Some<List<Node>>(orderedNodes);
}
public Maybe<Node> getSourceNode(){
    for (Node n : getNodes()) {
         if(n.getPredCount() == 0)			 return new Some<Node>(n);
         	 	 }
     }
    return new None<Node>();
}
```
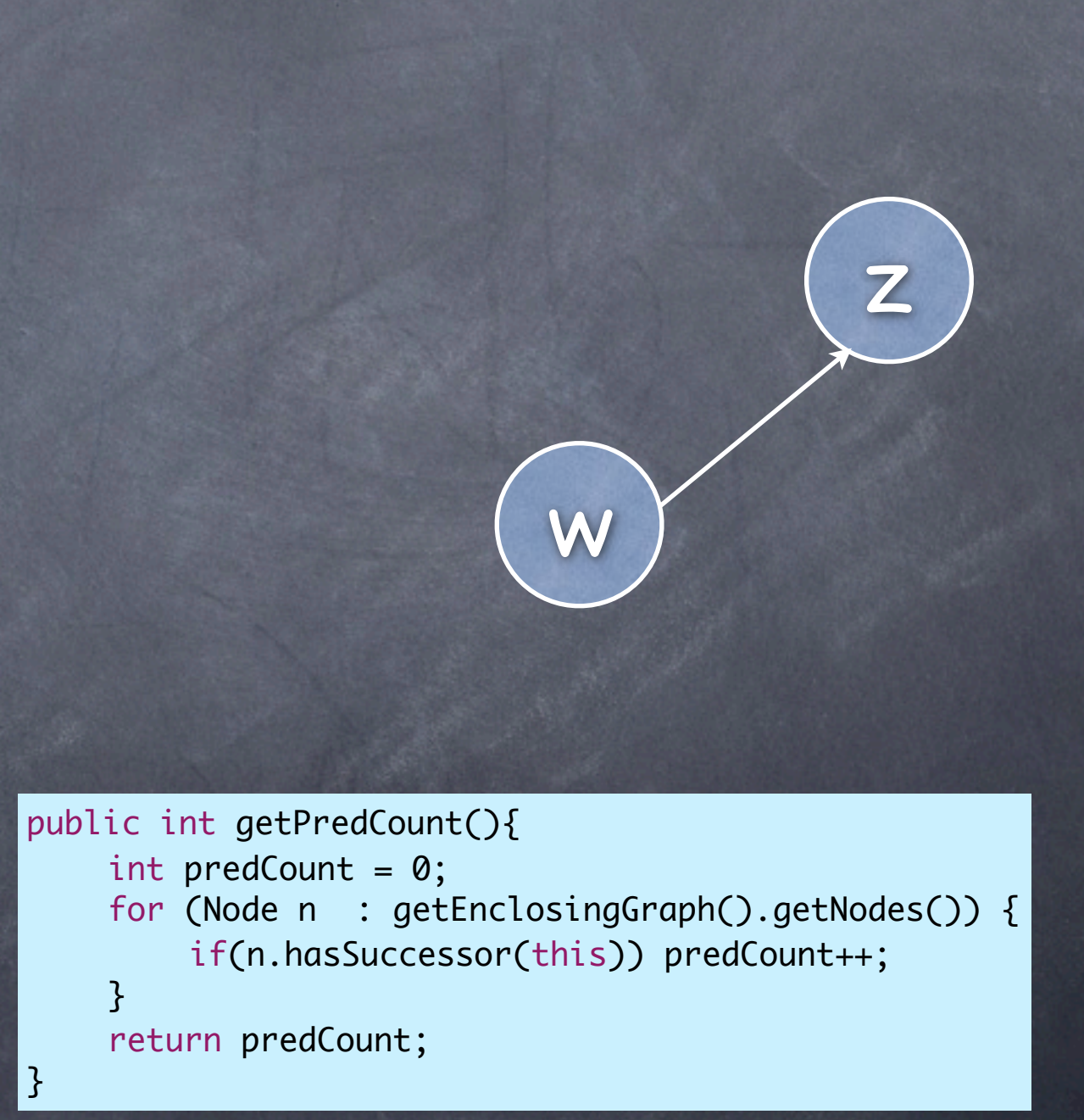

```
public Maybe<List<Node>> topord(){
    List<Node> orderedNodes = 
         	 	 new ArrayList<Node>();
    for(Maybe<Node> mbNode = getSourceNode(); 
              			 mbNode.isSome(); 
              			 mbNode = getSourceNode()){
         	 	 orderedNodes.add(mbNode.get());
         	 	 remove(mbNode.get());
    }
    if(getNumNodes() > 0){
         	 	 return new None<List<Node>>();
     }
    return new Some<List<Node>>(orderedNodes);
}
public Maybe<Node> getSourceNode(){
    for (Node n : getNodes()) {
         if(n.getPredCount() == 0)			 return new Some<Node>(n);
         	 	 }
     }
    return new None<Node>();
}
```
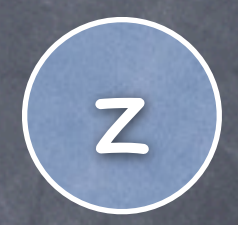

```
public int getPredCount(){
    int predCount = 0;
    for (Node n : getEnclosingGraph().getNodes()) {
         	 	 if(n.hasSuccessor(this)) predCount++;
    }
    return predCount;
}
```

```
public Maybe<List<Node>> topord(){
    List<Node> orderedNodes = 
         	 	 new ArrayList<Node>();
    for(Maybe<Node> mbNode = getSourceNode(); 
              			 mbNode.isSome(); 
              			 mbNode = getSourceNode()){
         	 	 orderedNodes.add(mbNode.get());
         	 	 remove(mbNode.get());
    }
    if(getNumNodes() > 0){
         	 	 return new None<List<Node>>();
     }
    return new Some<List<Node>>(orderedNodes);
}
public Maybe<Node> getSourceNode(){
    for (Node n : getNodes()) {
         if(n.getPredCount() == 0)			 return new Some<Node>(n);
         	 	 }
     }
    return new None<Node>();
}
```

```
public int getPredCount(){
    int predCount = 0;
    for (Node n : getEnclosingGraph().getNodes()) {
         	 	 if(n.hasSuccessor(this)) predCount++;
    }
    return predCount;
}
```
The graph is gone!

Mark nodes as removed rather than actually removing them.

Graph accessors need to be modified to take those marks into account during (in the control flow of) the execution of topord()

Sounds like an aspect. Described as a modification to an existing component (the graph).

70:33:2310:public lib.Maybe topsort.Graph.getSourceNode()[0] 29:77:2233:public int topsort.Graph\$Node.getPredCount()[0]

#### Not Optimal

getSourceNode() and getPredCount() are invoked several times with the same arguments.

Maintain the list of current source nodes. Upon removing a node

remove it from the list.

potentially add its successors to the list.

Maintain the count of predecessors. Upon removing a node, decrement the predecessors count of its successors.

## getSourceNode()

```
public aspect SrcNode {
    private List<Node> Graph.sourceNodes = null;
    //Memoization + Eager initialization
    Maybe<Node> around(Graph g): execution(public Maybe<Node> getSourceNode()) && target(g){
        if(q.sourceNodes == null)			 g.sourceNodes = new ArrayList<Node>();
             			 for (Node n : g.getNodes()) {
                 				 if(n.getPredCount()==0){
                      					 g.sourceNodes.add(n);
				 }
			 }
	 	 }
        if(g.sourceNodes.size() == 0){
             			 return new None<Node>();
        	 	 }else{
             return new Some<Node>(g.sourceNodes.get(0));
         	 	 }
    }
    //Maintenance
    void around(Graph g, Node n): execution(public void remove(Node)) && target(g) && args(n){
        List<Node> successorsOfToBeRemovedNode = new ArrayList<Node>(n.getSuccessors());
        	 	 proceed(g,n);
        	 	 for (Node succ : successorsOfToBeRemovedNode) {
             if(succ.getPredCount() == 0)				 g.sourceNodes.add(succ);
			 }
         	 	 }
        	 	 g.sourceNodes.remove(n);
    }
}
```
## getPredCount()

```
public aspect Preds {
    private int Node.predCount = -1;
    //Memoization + Eager initialization
    int around(Node node): execution(public int getPredCount(..)) && target(node){
        if(node.predictCount == -1)			 for (Node n : node.getEnclosingGraph().getNodes()) {
                 n.predCount = 0;			 }
             			 for (Node n : node.getEnclosingGraph().getNodes()) {
                 				 for (Node succ : n.getSuccessors()) {
                      					 succ.predCount++;
				 }
			 }
        	 	 }
         	 	 return node.predCount;
    }
    //Maintenance
    before(Node n): execution(private void removeAllSuccessors(..)) && target(n){
        	 	 for (Node succ : n.getSuccessors()) {
             			 succ.predCount--;
        	 	 }
    }
```
}

#### To Take Home

Factor you program into components and aspects.

- Don't refactor your program into aspects, it's harder that way.
- Figure out aspects from the requirements.
- Optimizations **should** be factored out into aspects.